# **Analiz Raporu**

## Grup İsmi

TOLGA ÖZKILIÇ ALİCAN AKSU

#### Kısa Özet

Projemiz stok takip programı kategori olarak ise giyim sektörünü seçtik.Bu projeyi yapma amacımı modern dünyayla birlikte gelişen teknolojinin nimetlerinden faydalanarak giyim sektöründe hayatını devam ettiren insanlara kolaylık sağlamak .Bu projeyle birlikte giyim sektöründe çalışan insanların ellerinde bulunan ürünlerin takibinin daha kolay hale gelmesini sağlayacağız. Daha önceki dönemlerde insanlar bu işlemleri bilgisayar üzerinden yapmadıkları için çok fazla zaman kaybı yaşanıyordu. Onun dışında elle yazmak zorunda kaldıkları için bu ürünlerin takibi başka insanlar tarafından yapılması zorlaşıyordu. Biraz projenin içeriğinden bahsedelim.

Projemizde 3 ayrı kullanıcı girişi bulunuyor.

Müdür: Müdür stokta olan ürünleri görebiliyor. Satılan ürünleri görebiliyor. Diyelim yeni bir eleman işe alındı onu projeye içerisine alabiliyor. Yapılan satışları ve toplamda kazanılan parayı görebiliyor.

Satış elemanı: Bu kullanıcı stoktaki ürünleri görebiliyor. Satılan ürünleri görebiliyor. Yeni eklenen ürünlerin takibini sağlıyor.

Depocu: Bu kullanıcı yeni gelen ürünlerin stok takip programına girilmesini ve satış elemanı tarafından bu ürünlerin stok ta görülmesini sağlıyor.

#### Analiz Hakkında Ne Biliyorsunuz?

Analiz bu projenin neden gerektiğinin ve bu projeden sonra ne gibi problemlerin ortadan kalkacağının ölçülüp biçildiği kısımdır. Bu bölümde hedef, ortam, medya, ihtiyaç, içerik analizleri yapılır. Bunların yapılma nedenleri de bu projenin kimlere yönelik olduğu ihtiyaçların neler olduğu hangi ortamda insanlara nasıl aktarıldığı ve içerik olarak projemizde ne olacağı durumları analiz edilir. Biz proje tasarımına başlamadan önce bu konuların her birini ayrı ayrı analiz ettik. Bunu yapmamızdaki neden projemizin tasarlama kısmında yapmış olduğumuz analizleri göz önünde bulundurmaktı.

HEDEF ANALİZİ: Bu analiz kısmında geliştiriğimiz prejenin hangi insanlara yönelik olduğu hedef kitlemizin kim olduğu analizi yapılarak kararlaştırılır.

ORTAM ANALİZİ: Bu bölümde geliştirmiş olduğumuz projenin kullanıcılara hangi ortamda anlatılacağı bu ortamın bu projenin anlatılması için yeterli olur olmadığı hakkında gözlemler yapılarak bir kanıya varılacak.

MEYDA ANALİZİ: Bu bölümde geliştirelen proje hakkında daha önceden yapılan projeler varsa projelere göz gezdirilir eğer proje yoksa insanların bu proje hakkındaki tutumları gözlemlenir.

İHTİYAÇ ANALİZİ: Bu projenin hangi ihtiyaçları karşılamak ve hangi konularda insanlara kolaylık sağlayacağının düşünüldüğü kısım.

## Analizin Amacı Nedir?

Analizin amacı tasarlanacak olan proje için gerekli aşamaların süzgeçten geçirilmesi. Projeye başlamadan önce yapılması gerekenler yapacağımız proje kimlere hitap edecek ne gibi sorunları ortadan kaldıracak bunların belirlenmesi. Analiz aşaması verimli ve düzgün bir şekilde yapılması durumda onun arkasından gelecek olan tasarım ve kodlama kısmı daha hızlı bir şekilde ilerleyecektir. Projemizin daha verimli daha iyi bir şekilde insanlara yardımcı olması için proje tasarımı ve kodlamadan önce güzel bir şekilde analizi yapılmalıdır.

## Uyguladığınız Analiz Süreci

Projemizi belirledikten sonra grup arkadaşımla bir araya geldik. Bu proje hakkında biraz daha geniş olarak araştırma yaptık. Bu proje için gerekli olacak bilgileri topladık ve neler yapabileceğimizi kararlaştırdık. Ayrıca hedef kitlemizin kim olacağı hakkında bilgiler topladık. Bir kaç kaynaktan araştırma yaptık.

Daha sonra Öğrenen analizi ve bağlam analizi yaptık. Bu analizi yapmadaki amacımız çalışanlar hakkında genel olarak bir bilgi edinmek. Bu analiz sonucunda çalışanları daha yakın olarak tanıdık ve onların görüşlerine göre bir proje yapmayı amaçladık. Bağlam analizi yapmamızdaki amaç ise ortam hakkında genel bir bilgi edinmek ve analizin sonucunda ortama uygun bir proje ortaya koymayı amaçladık.

Bu konu hakkında genel olarak çalışanlardan yardım aldık.

Bu süreç boyunca ekip çalışmasının etkili bir biçimde kullanılmasını sağladık

## İhtiyaç Analizi

İhtiyacı ortaya çıkarmak için izlediğimiz süreçte ilk olarak İş veren Ahmet BULUT bey ile bir görüşme yapıldı. Görüşmede stok takibi problemi ve çalışanların mevcut programı kullanmasında sıkıntı çektikleri konuşuldu. İhtiyaç analizi testini oluştururken veri toplama yöntemi olarak "Anahtar personelle görüşme" yi kullandık. Öğretime olan ihtiyacı Çalıışanlara uyguladığımız ihtiyaç analizi sonucunda bulduk. İhtiyaç analizinde çalışanlara stok takip programı hakkında neler bildiklerini ve kullanışı hakkında olan bilgilerini tespit ettik. Bunun doğrultusunda çıkan bilinmeyen konunun giderilmesi ihtiyaç olarak belirlendi.

Öğrenenler bireysel olarak bir takım bilgileri kendi başlarına öğrenebilirler ancak bu çok fazla zaman alabileceği gibi öğrenim sonucunda yanlış noktalara da ulaşabilirler. Rehbersiz gidilen yolun sonu bilinmez, bu nedenle de sonunun bilinmediği bir yolda yanlış yerlere de gidilir. Bu gibi problemlerin yaşanmaması için bir rehbere ihtiyaç vardır. Sizi doğru yola ve istediğiniz yere kısa sürede götürebilir. Öğrenenlerin öğretime ihtiyaç duymaları da bu örneğe benzer. Öğretimde teknolog rehber görevi görerek öğrenenin ihtiyacı olan bilgiyi en iyi şekilde en kısa zamanda sağlar. İş verenlerin bu programlara ihtiyaç duymalarının sebebi değişen dünya koşullarında, daha az sürede daha az emekle istedikleri takibin daha düzenli bir şekilde yapılmasını

sağlamaktır. Bizim tasarladığımız proje , Yeniliklere uygun eskiye oranla daha az zaman harcayan ve kalıcı bilgi sağlayan bir proje ise, bu öğretime ihtiyaç duyulur. Rehber örneğine dönecek olursak bir rehberin elinde bulunan harita onu temin ettiği zamanki yolları göstermektedir. Ancak değişen dünyada yapılan yeni yollar bu haritada mevcut değildir. Bu sebeple rehber de bazen gideceği yolu tespit edemez.

Bizim yapacağımız yeni harita sayesinde doğru yolu bulabilir. Eğer ki yeni haritayı kabul etmeyip eskisiyle yola çıkmış olsaydı yolu bulamazdı. Ya da yolu bulsalar bile bir hayli zaman kaybederlerdi. Bu örnek ile bağdaştırarak teknologların kağıt kalemle stok takibi yapmaları zaman kaybına yol açar. Bizim yapmış olduğumuz materyallerimiz ise sorunun daha kısa zamanda daha iyi şekilde çözülmesini sağlayabilir.

## İçerik Analizi (Görev)

Şuanda giyim firmalarının ortak problemi olan stok takibi üzerine hazırlamış olduğumuz programının genel içeriği şu şekildedir.Bizim hazırladığımız program tek bir mağazaya hitap etmiyor.İstenildiği taktirde bütün giyim firmaları nın ihtiyacını karşılayacak seviyeye çok kısa bir sürede getirilebilecek bir program.

Daha önceki dönemlerde stok takibi elektronik ortamda yapılamıyordu. Ve bundan kaynaklanan bir sürü problem ortaya çıkıyordu. Örneğin Mehmet bey stok takibini tutan kişi diğelim bu insan bu stok takibini kullanırken kendi anlayabileceği tarzda hazırlıyordu. Ancak diyelim ki Mehmet bey işten ayrılmak zorunda kaldı onun yerine gelen Ahmet bey Mehmet bey den görevi devir alıyor. Ancak stok takibinde yazılan bir sürü kavramı anlayamıyor. İşte biz bunları göz önüne alarak bu projeyi tasarladık dünyanın neresinde kullanılırsa kullanılsın kim tarafından kullanılırsa kullanılsın her hangi bir şekilde hiçbir durumda değişim göstermeyecek bir arayüzümüz bulunuyor.

Projenin tasarlanması dışında bu projenin verimli olması için bu projeyi kullanacak çalışanlara seminer düzenlendi bu sayede çalışanlar proje hakkında bilgilendirildi ve kullanacakları programa olan yabancılıkları ortadan kaldırıldı.

#### Kullanıcı Analizi

Projemizde 3 ayrı kullanıcı girişi bulunuyor.

Bunlardan birincisi müdür adlı kullanıcı : Müdür stokta olan ürünleri görebiliyor. Satılan ürünleri görebiliyor. Diyelim yeni bir eleman işe alındı onu projeye içerisine alabiliyor. Yapılan satışları ve toplamda kazanılan parayı görebiliyor.

İkincisi satış elemanı adlı kullanıcı: Bu kullanıcı stoktaki ürünleri görebiliyor. Satılan ürünleri görebiliyor. Yeni eklenen ürünlerin takibini sağlıyor.

Üçüncüsü depocu adlı kullanıcı: Bu kullanıcı yeni gelen ürünlerin stok takip programına girilmesini ve satış elemanı tarafından bu ürünlerin stok ta görülmesini sağlıyor.

## Durum/Ortam (Öğrenme ortamı) Analizi

Projemizi yaparken NETBEANS proğramını kullanacağız. Netbeans proğramın da arayüz hazırlamayı ve JAVA kod diliyle manuel olarak çok zor yapılabilecek konuları kodlarla yapmayı öğrendik. Netbeans proğramın da öğrendiklerimizi projemizde çalışanların beyin gücünü daha az kullanarak kolay bir şekilde stok takibini yapmalarını sağladık.

## Kullanılan Yöntem(ler)in Gerekçe Analizi

İhtiyaç açısından uygun olmasının nedenleri yapılan araştırmalar ve uzmanlardan alınan bilgiler sonucunda eksiklik olduğu farkına varılarak böyle bir ihtiyacın olduğu anlaşılmıştır. İnsanların yakınmış olduğu bu durumdan kurtarmak için yapılan bu proje ihtiyaç açısından uygundur.

Ortam analizi açısından uygun olmasının nedeni de tasarlanan projenin çalışanlara aktarılması aşamasına geldiğinde insanlara öğretilecek ortamın projemize göre uygun olmaması araştırıldı bunun sonucunda da ortam uygun görüldü.

## Zaman Çizelgesi

İlk olarak Projemizin analiz kısmında yapacağımız proje hakkında analizlerde bulunduk bu süre aşağı yukarı 10 günümüzü aldı bu aşamada projemizde neler olacak proje bittikten sonra hangi sorunlar ortadan kalkacak projemizde neler yer alacak bu konuları belirledik.

İkinci olarak Projemizin arayüzünün Tasarımını yaptık hangi kullanıcı hangi bilgileri görebilecek projede ne gibi bilgiler yer alacak hangi bilgileri kim güncelleyebilecek. Her hangi bir sorun durumunda hangi kullanıcı ilgilenecek.Kullanıcılar şifrelerini unuttuğunda nerden tekrar alabilecekler nasıl ürün eklenecek nasıl güncelleştirme yapılacak gibi bölümlerin tasarımı yapıldı. Süre olarak yaklaşık 1 haftamızı aldı.

Son olarak ta projemizin programlama kısmını yaptık. Bu kısım projenin ana kısmını içeriyor.Bu kısımda arayüzde yer alan butonların labellerin metin kutularının kodlaması yapıldı. Hangi buton ne iş yarayacak bilgiler veri tabanından nasıl çağırılacak kullanıcılar nasıl giriş yapacak vs. işlerin arka planda olması gereken programlar yazıldı.Süre olarak 15 günümüzü aldı.

<http://sanalkurs.net/java-ile-mysql-veritabani-baglantisi-9195.html> [http://bilgisayar-muhendisleri.blogspot.com.tr/2013/10/java-kullanici-giris](http://bilgisayar-muhendisleri.blogspot.com.tr/2013/10/java-kullanici-giris-kontrolu.html)[kontrolu.html](http://bilgisayar-muhendisleri.blogspot.com.tr/2013/10/java-kullanici-giris-kontrolu.html)

## **Tasarım Raporu**

## Grup İsmi

ALİCAN AKSU TOLGA ÖZKILIÇ

## Kısa Özet

Projemiz stok takip programı kategori olarak ise giyim sektörünü seçtik.Bu projeyi yapma amacımı modern dünyayla birlikte gelişen teknolojinin nimetlerinden faydalanarak giyim sektöründe hayatını devam ettiren insanlara kolaylık sağlamak .Bu projeyle birlikte giyim sektöründe çalışan insanların ellerinde bulunan ürünlerin takibinin daha kolay hale gelmesini sağlayacağız. Daha önceki dönemlerde insanlar bu işlemleri bilgisayar üzerinden yapmadıkları için çok fazla zaman kaybı yaşanıyordu. Onun dışında elle yazmak zorunda kaldıkları için bu ürünlerin takibi başka insanlar tarafından yapılması zorlaşıyordu. Biraz projenin içeriğinden bahsedelim.

Projemizde 3 ayrı kullanıcı girişi bulunuyor.

Müdür: Müdür stokta olan ürünleri görebiliyor. Satılan ürünleri görebiliyor. Diyelim yeni bir eleman işe alındı onu projeye içerisine alabiliyor. Yapılan satışları ve toplamda kazanılan parayı görebiliyor.

Satış elemanı: Bu kullanıcı stoktaki ürünleri görebiliyor. Satılan ürünleri görebiliyor. Yeni eklenen ürünlerin takibini sağlıyor.

Depocu: Bu kullanıcı yeni gelen ürünlerin stok takip programına girilmesini ve satış elemanı tarafından bu ürünlerin stok ta görülmesini sağlıyor.

## Tasarım Hakkında Ne Biliyorsunuz?

TASARIM: Projenin Analizlerine göre uygun bir şekilde biçimlendirilmesidir.

Tasarım projemizin iyi bir şekilde analizin yapılmasının ardından geçilen aşamadır. Tasarım kısmından analiz bölümünde yapılan analizleri hangi tasarımla kullanıcılara sunulacağına karar verir. Bir projenin olmazsa olmazları arasındadır. Tasarım kısmında yapılacak olan projenin şeması şekillendirilir. Şekillenen tasarım yapmış olduğumuz projeye uygun bir şekilde biçimlendirilir. Tasarım yapılırken ilk öncelik seçilen konu alanıdır. Projemizde seçmiş olduğumuz konu alanına göre tasarımı yapılır. Kaç adet kullanıcı ya hitap edecek kimlerin Hangi menüyü görmesi gerekli gibi kısımlar tasarım bölümünde yapılır.

#### Tasarım Amacı Nedir?

Tasarımın genel amacı projenin planlı bir şekilde ve ne istenildiğinin planlı ve programlı bir şekilde ilerlemesidir. Yapılan her projede tasarım aşaması olmazsa olmazdır. Biz grup olarak tasarım aşamasından sonra ulaşmak istediğimiz durum projenin ana hatlarının ortaya çıkması çünkü tasarımla beraber neyin ne olduğu az çok ortaya çıkıyor. Daha önceden analiz aşamasında yapılan analizlerle birlikte tasarım da yapıldığı zaman projenin projenin sadece kodlama bölümü kalıyor. Bu yüzden tasarım aşamasını analiz aşamasında da olduğu gibi detaylı ne ve istediğimizi bilerek tasarladığımız zaman projenin büyük bir kısmı tamamlanmış olacak.

#### Uyguladığınız Tasarım Süreci

Bizim projemizin konusu stok takip programıydı. Bunun doğrultusunda stok takibi için gerekli olan arayüz tasarlandı. Konu alanı olarak ta giyim sektörünü seçmiştik. Arayüzü tasarlarken daha önce yapılmış olan projeleri inceledik. Bunun sonucunda ilk olarak giriş ekranımızı oluşturduk bu ekran kullanıcı adı ve şifre gerektiren ve her kullanıcının kendine ait bir girişinin olduğu bölüm. Yapılan giriş sonucunda üç ayrı ekran bulunuyor. Örneğin Müdür girişi yapılmışsa müdür bütün konuya hakim olduğu için bütün ekranları görebiliyor. Ancak örneğin satış elemanı ekonomik kısımlarla ilgisi olmadığından yapılan satışlardan elde kazanılan toplam miktarı göremiyor. Depocu kullanıcısı da aynı şekilde sadece kendisini ilgilendiren ekranı görebiliyor.

#### Mimari Tasarım

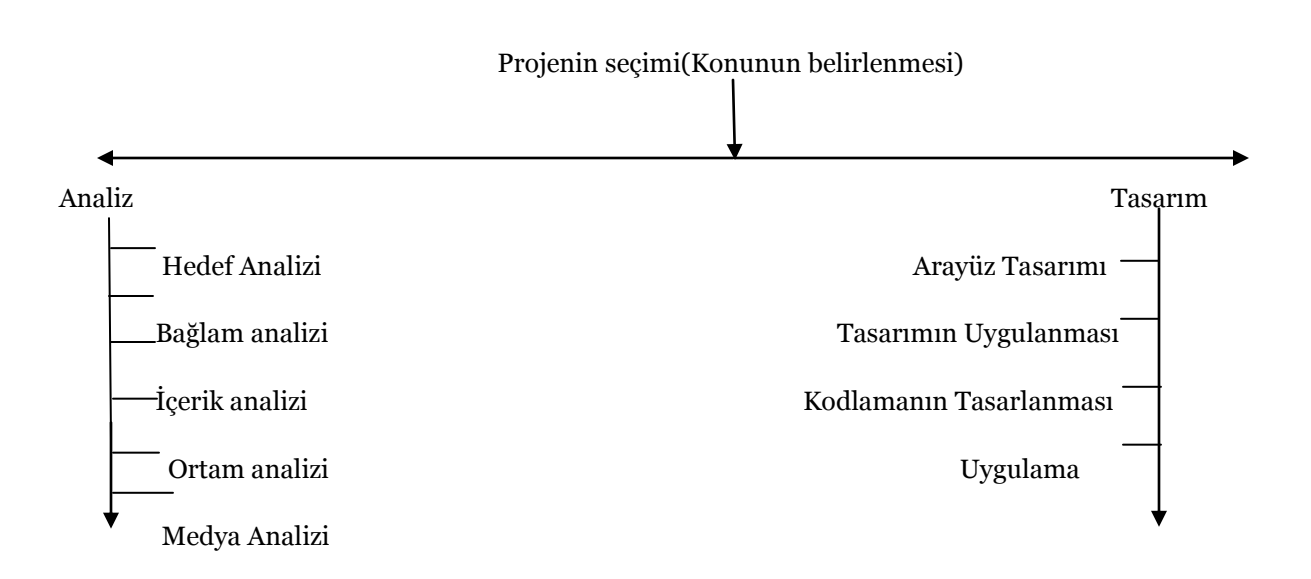

#### Veri Tasarımı

Veri tabanında oluşturmuş olduğumuz üç adet tabloyu tasarım kısmında projemizde oluşturmuş olduğumuz arayüzlere aktarımı kodlamayla beraber aktarıldı. Bunun sonucunda projeden girilen veriler veri tabanından hafızada saklanıyor ve projede herhangi bir veride her hangi bir konuda değişiklik yapıldığı taktirde aynı değişiklik veri tabanın da gerçekleşir.

#### Arayüz Tasarımı

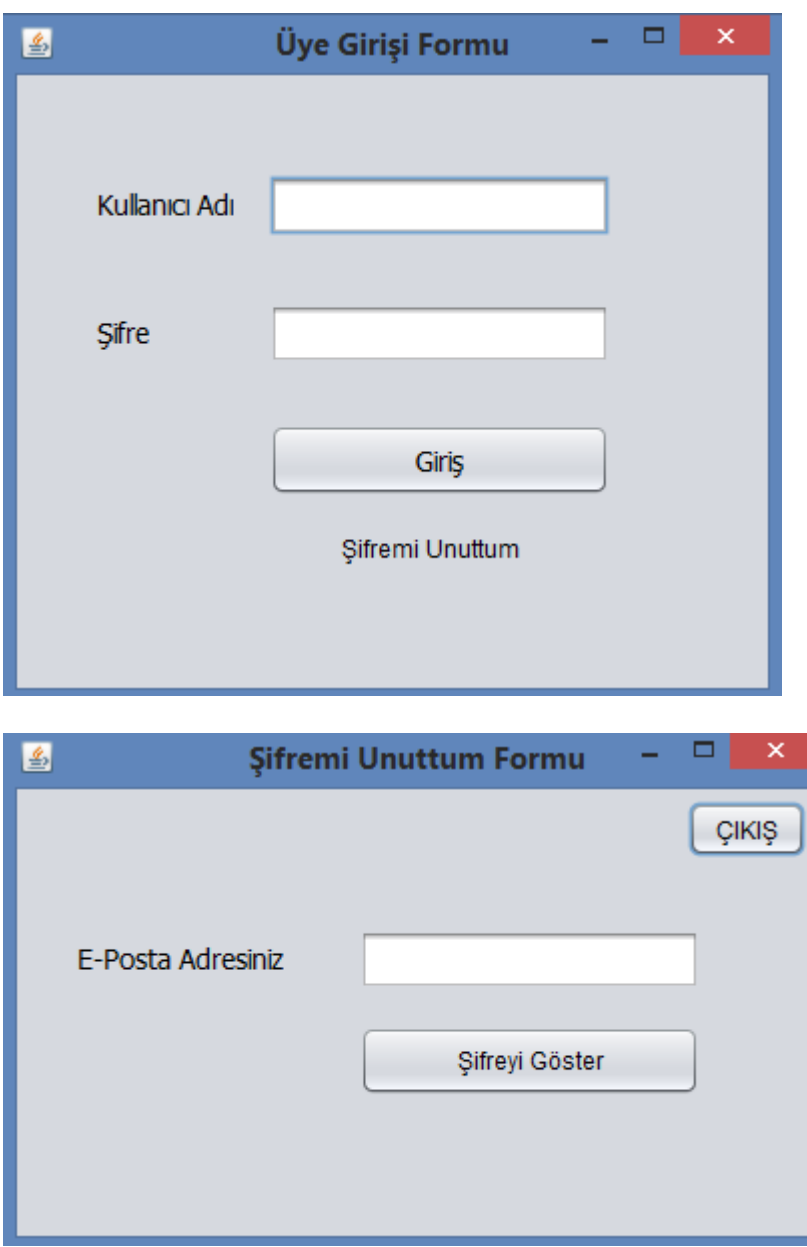

![](_page_7_Picture_8.jpeg)

![](_page_8_Picture_8.jpeg)

## Zaman Çizelgesi

![](_page_9_Picture_156.jpeg)

# **Gerçekleştirme Raporu**

#### Grup İsmi

Tolga Özkılıç Alican Aksu

## Kısa Özet

Projemiz günümüzdeki tekstil firmalarının ve mağazaların satışlarını ve elindeki ürünlerin adedini satılan ürünleri kalan ürünleri satılan ürünlerden elde edilen kazancın ne kadar olduğunu tespit etmek ve bilgi sahibi olmak için kullanışlı bir programdır bu program sayesinde iş yeri sahipleri uzaktan bile iş yerinin satışları hakkında hangi üründen ne kadar satıldığını iş yerine gitmesine gerek kalmadan uzaktan bilgi sahibi olmalarını sağlar. İş yerindeki müdür, depocu ve satış elemanını ayrı ayrı panelleri olup her birinin kendı alanına ait yetkileri bulunmaktadır herkes kendı alan turunde girişler yapabilmektedir sadece satış elemanı satış bilgilerini değiştirebilir. Depocu mal girişi ve depodaki mal çıkısını yapabilmektedir. Müdür isi toplan satış fiyatını satılan ürünleri kalan ürünleri kısacası mağaza hakkındakı tüm bilgilere ulaşma yetkisi vardır.

## Gerçekleştirim Hakkında Ne Biliyorsunuz?

Gerçekleştirim aşaması tasarımın kodlara, dokümanlara ve veritabanına dönüştüğü evre olması nedeniyle önemli bir aşamadır. Gerçekleştirim aşamasının en önemli aşamalarından biri de yazılım geliştirme sürecidir.

Yazılım Geliştirme Süreci (Software Development Processes), süreç yönetimi ile ilgili bir kavramdır. Yazılım geliştirme, kullanıcının istediği ürünü, yazılım ürünü haline getirme işidir. Yazılım geliştirme sürecinde de belirli yöntemler kullanılır. Yazılım geliştirme temel olarak üç kısımdan oluşmaktadır.

1. Tanımlama ve planlama

2. Çözüm geliştirme

3. Yazılım kurma ve destekleme (1)

Yazılım gerçekleştirilirken kullanılan kodların belli bir standartta yazılması ileriki süreçte geliştirim yapan kişiye kolaylık sağlayacaktır.

Tasarım aşamasının teorik olarak kalmaması ve hayata geçirilmesi açısından gerçekleştirim önemlidir. Gerçekleştirim yapılmadığı takdirde hazırlanan site tasarımı soyut bir şekilde tasarım aşamasında kalacaktır. Gerçekleştirim süreci de bir sonraki aşama olan uygulama sürecine ön zemin hazırlar. Bu nedenle aşamaların hepsi birbirlerinden etkilenir dersek yerinde bir cümle kurmuş oluruz.

O yüzden biz programımızı hazırlarken herkesin alıyacagı sade kodlama dili kullanmaya çalıstık.

#### Gerçekleştirim Amacı Nedir?

Bu programı hazırlama amacımız giyim mağazalarını daha sistemli çalışması ve daha az güç harcayarak daha fazla iş yapmalarını sağlamak içindir bu sayede zamandan ve maliyetten kar elde edilmesi amaçlanmıştır. Bu programı kullanana mağazalar sayım vs. işeriyle uğraşmadan her ürün sisteme kaydedilip sayısının belli olmasıdır iş yeri sahibinin ise uzakta bile olsa mağazaya hakim olmasını saplamak amacıyla yapılmıştır.

Sitemizde üç yönetim paneli bulunmaktadır.Müdür, Depocu, Satış elemanı girişidir.Bu kullanıcıların hepsinin yönlendirileceği sayfalar ve yetkileri birbirlerinden farklıdır.Bu kullanıcıların yönlendirildiği sayfaların amaçları;

Müdür:yapıaln satış bilgisini görmek, kalan ürün bilgisini görmek Depocu:yeni gelen ürünlerin sisteme girilmesi Satış elemanı:satılan ürünlerin sistemden çıkarılması

## Karşılaşılan Sorunlar ve Uygulanan Çözümler

Projeyi yaparken karşılaştığımız sorunlardan programın kapsamı belirlediğimizden daha ayrıntılı çıktı. Tablolar arasından istenilen verinin çekilmesi ve güncelleme sırasında yaşadığımız sıkıntıları çözdük ve çalışır hale getirdik. Analiz raporunda belirlediğimiz ihtiyaçlarımızın gerçekleştirilmesi için tasarım raporumuz bir veri tabanı tablomuzun daha gerekli olduğunu gördük bunu gerçekleştirecek olası problemlerin çözüme ulaştık. Gerçekleşen problemler hedefe ulaşmamızda bir engel veya sorun teşkil etmemiştir.

#### Projenin Bileşenleri ve Görevleri

Projemizin geliştirilmesi sırası java derleyici olan Net Beans 8.1 programını kullandık. Veritabanı içinde wamp server programı kullanarak içeriklerin depolanması için gerekli olan mysql serverı oluşturduk.

## Projeden Kesitler

![](_page_11_Picture_56.jpeg)

![](_page_12_Picture_8.jpeg)

![](_page_13_Picture_8.jpeg)

![](_page_14_Picture_10.jpeg)

#### Kullanıcı Kılavuzu

Yapmış olduğumuz proje kullanımı basit bir programdır. Kullanımı kullanıcılar tarafından yapılmakta ve algılanmakta zorluk çekilmeyecek bir otomasyon geliştirilmeye çalışılmıştır.Bu ottmasyon sayesinde firma kullanıcıları firmalarındaki ürünlerin takibini yapabilceklerdir.

# **Uygulama Raporu**

Grup İsmi

Tolga ÖZKILIÇ Alican AKSU

## Kısa Özet

Projemiz günümüzdeki tekstil firmalarının ve mağazaların satışlarını ve elindeki ürünlerin adedini satılan ürünleri kalan ürünleri satılan ürünlerden elde edilen kazancın ne kadar olduğunu tespit etmek ve bilgi sahibi olmak için kullanışlı bir programdır bu program sayesinde iş yeri sahipleri uzaktan bile iş yerinin satışları hakkında hangi üründen ne kadar satıldığını iş yerine gitmesine gerek kalmadan uzaktan bilgi sahibi olmalarını sağlar. İş yerindeki müdür, depocu ve satış elemanını ayrı ayrı panelleri olup her birinin kendı alanına ait yetkileri bulunmaktadır herkes kendı alan turunde girişler yapabilmektedir sadece satış elemanı satış bilgilerini değiştirebilir. Depocu mal girişi ve depodaki mal çıkısını yapabilmektedir. Müdür isi toplan satış fiyatını satılan ürünleri kalan ürünleri kısacası mağaza hakkındakı tüm bilgilere ulaşma yetkisi vardır.

## Uygulama Hakkında Ne Biliyorsunuz?

Uygulama aşaması projenin taslağını oluşturduktan sonra projenin kodlarını yazmak, test etmek ve geliştirmektir. Proje geliştirme sürecindeki uygulama bölümü projenin eksik noktasının kalmaması için önemlidir. Uygulama aşaması, önceki geliştirme aşamasında eksik kaldıysa onları ikinci bir düzenleme amaçlı uygulanır.

#### Uygulamanın Amacı Nedir?

Bu programda mağazaların gelir gider ellerindeki ürünleri görüntülemek ve elde edilen toplam kazancın görüntülenmesi eldeki ürünlerin bilgisi tutabilmek amacıyla hazırlanmış bir programdır.Magaza sahibinin mağaza hakkında bilgi sahibi olmasını sağlamaktadır.

#### Uygulama Planı (Test Planı)

Uygulamayı test etmek için firma sahibi gibi kulanıcı girişi yapıp tek tek butun kulanıcıların panellerını kontrol edicez ve görsellıkte sıkıntı olup olamdıgını kontrol edecegiz

#### Uygulama/Test Sonuçları

Projemizi tamamladıktan sonra firma sahibi kendimizmiş gibi ürün gerişi yaptık daha sonra ürün satışı yaptık müdür paneline girip satılan ürünlerin tutarını kontrol ettik hesap makinası ile kendımız hesaplayıp programın çıkardığı tutarlarla arasındaki bağlantıyı kontrol ettik ve sonuçların doğru olduğunu goredugumuz zaman programın kullanıma hazır olduğu farkettik ve program tamamen bitmiş oldu.